## **Schnittstellenkonfiguration Scanner: DOF**

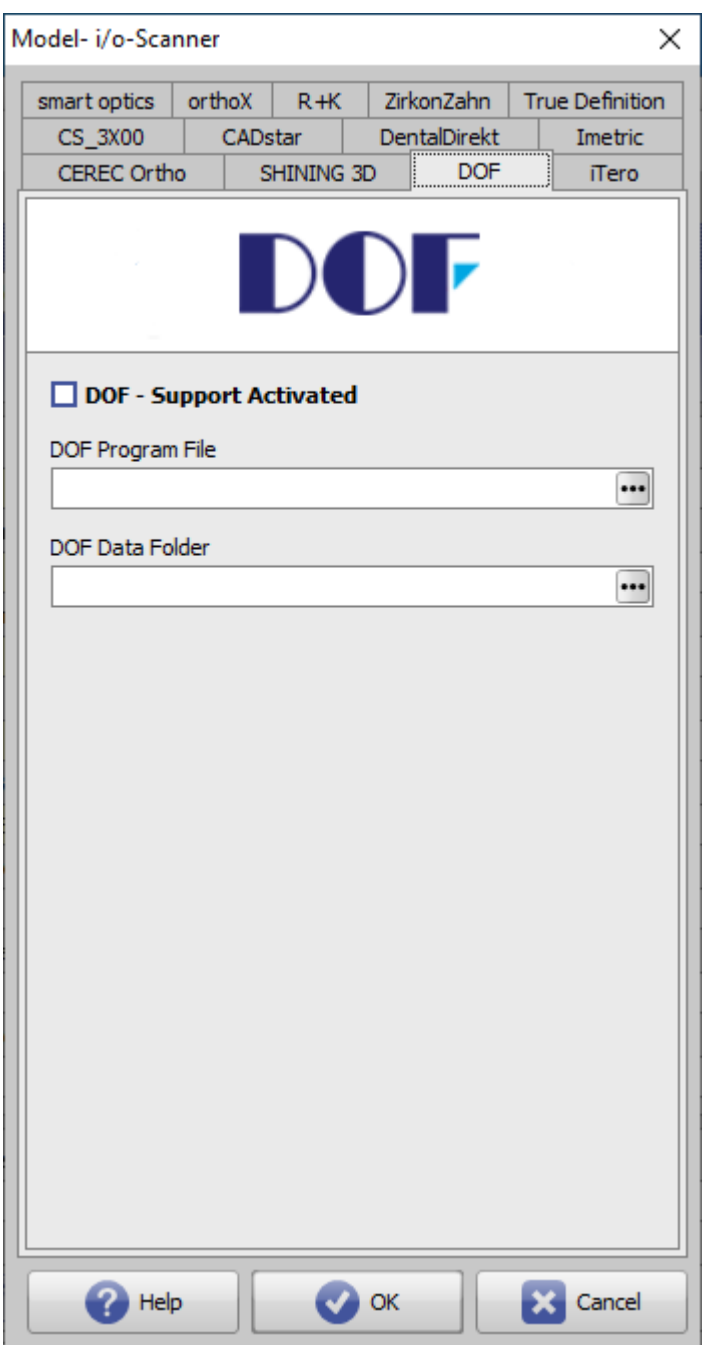

**Parameter Einstellung**

From: <http://onyxwiki.net/>- **[OnyxCeph³™ Wiki]**

Permanent link: **<http://onyxwiki.net/doku.php?id=dof>**

Last update: **2023/04/28 17:12**

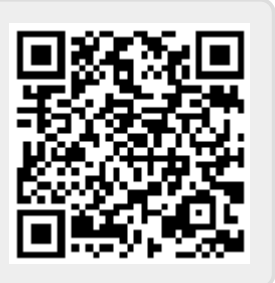